*Next Club Meeting: Wednesday, November 10th, 7:30 - 9:30 p.m. Cupertino Room, Quinlan Center, 10185 N. Stelling Rd., Cupertino, CA*

### **Members Videos**

*Viewfinders annual video competition shows real movie skills of our members. Pages 1 and 2*

**President's Message** *Jack Gorham looks back at the year and those Viewfinders who worked hard to ensure a successful club. Pages 3*

## **IN THIS ISSUE: NOVEMBER 2010**

**VP's Message** *Milt discovers that editing HD video calls for massive computer power and a lot of patience. Page 3*

## **Canada Approves**

**Club Movies** *Two Production Group videos score well at a Canadian International Movie Festival. Page 3*

### **KNTV Studio Tour a Hit for Members**

*Viewfinders group tour local NBC TV studio and learn high tech broadcasting. Pages 5*

**"Tech Tips"**

*Frank Swanson on what you need to know to start working with green screen effects. Pages 6*

# October 2010 Meeting **Highlight**

# Annual Members Video Contest

*November is the month each year when we get to see the best new movies that members have produced. And each November we hold our breath wondering if the submissions can equal the quality of those movies screened in previous years.* 

### **Wednesday November 10th Meeting**

### Annual Members Video Contest Awards and Social

**Winners will receive the club's Gold DVD award for the best members videos of 2010.**

**Election of the Viewfinders 2011 Board of Officers**

**Year End Social**

*This year we were not disappointed. Nine videos were shown and proved, on average, to be up to the standard of previous November screenings, and one or two held their own when compared to the best of past competitions.* 

*In order of screening the movies were:* 

### *"What you can see in Tanzania"* by **Virginia Misoff.** Edited by **Gordon Peterson**

Lions, cheetahs, elephants, giraffes, hyenas, exotic birds and so many other animals live in this part of East Africa. Virginia's movie, shot while

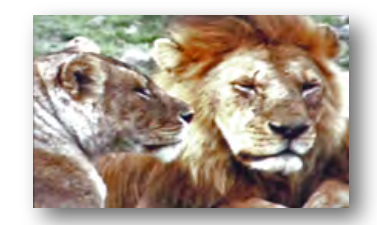

she was on safari, records many of these creatures and provides a narration explaining the roles each play in their habitat. The video is very well photographed and Gordon provides his editing skills to ensure a documentary that will satisfy any zoologist in the audience.

### *"Snickers Super Bowl"* by **John Dietrich**

Responding to an invitation by the Mars candy company to make a short commercial for the company's

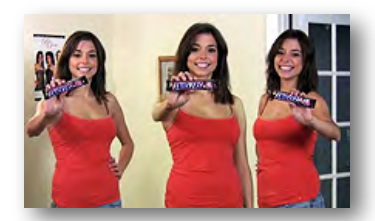

Snicker bars, John came up with this original idea. Two young men are engrossed in playing a video game when they are approached by a pretty girl offering them Snicker bars. They gladly accept them, and then are astonished when the girl "clones" two look-a-like girls, also bearing similar candy bars. The closing shot is a close up of the girl and Snicker bar with the invitation to the audience "Would you like a Snicker Bar?" Nicely photographer with a clever triple girl effect.

### *"Branding"* by **Jim Ciarico**

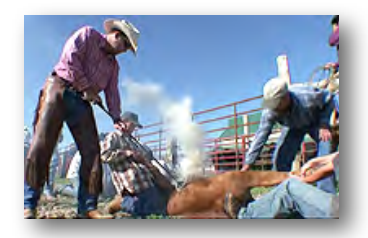

A South Dakotan annual cattle round up for medical shots and branding is the subject of Jim's extremely well photographed and edited movie. Utilizing slow motion action and

*Continued page 2*

### **N E W S L E T T E R O F T H E V I E W F I N D E R S D I G I T A L V I D E O C L U B**

### *Continued from page 1*

clever camera angles the audience become eye witnesses to the drama of this essential work. Although possible disturbing to the squeamish, the camerawork almost makes us smell the searing hides as the smoke rises when the branding iron is applied. However, the cattle seem no worse for wear when they are released. Jim is a new member of the Viewfinders but clearly demonstrates in this film that he is no beginner to video making. We expect to see more fine movies from him.

### *"Catch It!"* by **Irv Webster**

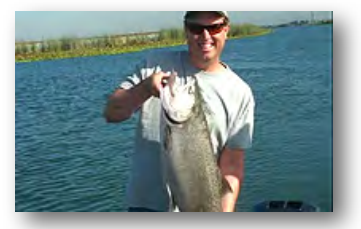

Delta Salmon, the version that inhabit our local Bay Area waterways can be elusive. With a party of friends on a fishing trip. Irv filmed both the frustration and eventual reward of this sport. Patience and persistence are required, as demonstrated during the movie. After several inconclusive nibbles the team is rewarded late in the day by hooking and landing a big and beautiful salmon, completing a wonderful day on the Delta.

### *"Daisy Duck"* by **Glenn Mooty**

Most people are satisfied to have a cat or a dog for a family pet but in the Moody household a Muscovy duck fills the role. Originally creatures of the tropics these ducks, bred for their meat, have adapted to a wide range of climates and can be found on every continent. But who would want to eat one of these entertaining birds, especially if it is a pet? A cat or dog may be trained to dance but Daisy has instinctive rhythm as she demonstrates in partnership with Glen. And if you want affection Daisy will happily snuggle up to you. The Mooty family wouldn't be without her.

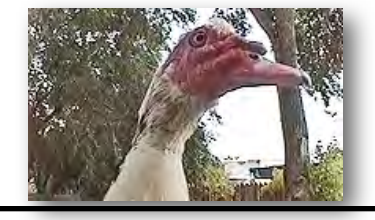

*"Rivers of Ice"* by **Milt Kostner**. Narrated by Mike Stout

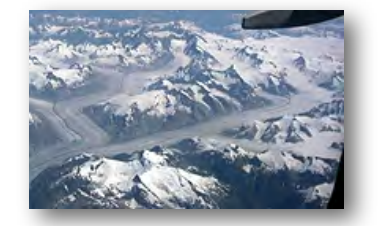

On a flight over Alaska this year Milt was able to capture dramatic aerial shots of that state's several glaciers. The movie shows these monster ice fields meandering down from high mountains through valleys to their eventual destination; the coast. At Glacier Bay the glaciers pile up in towering walls of ice before crashing into the water with a sound like gunfire. Milt was lucky enough to have fine weather, after days of overcast and rain, to photograph these frozen masses. You can see his movie again on YouTube at:

**[www.youtube.com/watch?v=YVO72](http://www.youtube.com/watch?v=YVO72lOeHiw) [lOeHiw](http://www.youtube.com/watch?v=YVO72lOeHiw)**

*"All-Stars Band"* by **Craig VonWaaden**

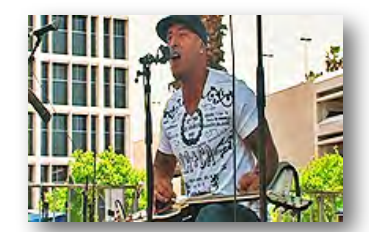

This video, shot in downtown San Jose, California records part of the Metro Fountain Blues Festival in 2010 and features guitarist Maxx Cabello Jr. (who attended the October meeting for his first viewing of the movie). Several cameras placed in strategic positions to cover close-ups and long shots at various angles provided variety. A large appreciative crowd turned out for the event and Craig's editing gave us views of both audience and performers. Music videos are Craig's forte; we have seen several other of his productions at previous club meetings.

### *"Catherine's Palace"* by **Jack Gorham** This summer Jack and his wife took a

tour of Northern Europe which included Russia. In St. Petersburg the

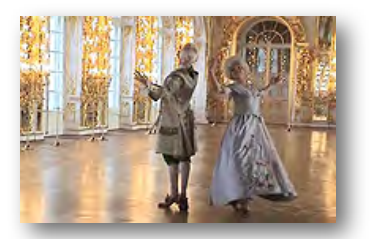

tour group were treated to an exclusive visit to Catherine the Great's palace where the curators and staff enacted an historical day of the period at the palace. Actors played the roles of Catherine and her escort, dancers performed period dances, musicians played appropriate music, and champagne was served. The gilt and crystal decor of the palace mirrored European high style of the era proving that Russia's aristocracy were as fashionable as their continental rivals. Limited to working with a hand held camera, Jack was still able to record with a steady hand. A very well photographed and edited movie.

### *"The Puffin"* by **Bernie Wood**

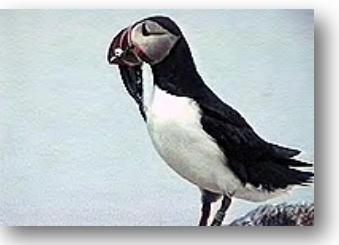

*"The puffin is a wondrous bird..."* so begins Bernie's narrative poem which he wrote for his movie. Filmed on the coast of Eastern Canada where Bernie and his wife travelled in 1998 the comical birds appeared to find the bird watchers as entertaining as the watchers found them. Puffins, a specie of auks, make their living diving for fish and prefer a cool climate so the often rocky, cold. wet and gray coast of maritime Canada seems to suite them. Their large colorful beaks (during the mating season) and comic walk give them the attributes of clowns which makes them so attractive.

Next month we'll find out which of the above movies found greatest favor with the membership, and who will win Gold DVD Awards. Good luck to all. ■

### **PRESIDENT'S MESSAGE**

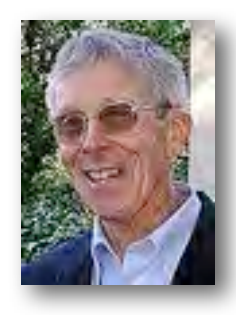

**Looking Back at 2010**

As we approach our last meeting for 2010, I look back at our Club year. The Executive Board met in November right after the election and again in December to plan the programs for the coming year. With the additional help from Brian Lucas, we came up with 11 programs, with a mix of two technical subjects, two visitors who would screen their movies, two video challenges by members, two screenings of movies made by students, a screening of AMPS contest winners, our annual member video contest and our last meeting of election of officers and presentation of contest winner awards. Not all of our plans worked out, as we had to make four program changes during the year due to lack of commitments by outside speakers. Later in the year, we also had to change our meeting night from Wednesday to Tuesday because we were preempted by other organizations.

With the new video equipment installed at the Quinlan Center, we also spent several days trying to learn how to operate it. Because of the location of the controls, someone had to go behind the stage to input the DVDs and make any sound adjustments. This became an issue during

the year as we had frequently to make back stage adjustments. Fred Pfost came to our rescue with his personal DVD player and a sound control devise that he made in his garage. With a meeting with Quinlan Center representatives, we were able to have them make wire connection additions that enabled us to connect our equipment for a smooth transition.

In spite of the few problems we had, it was the great Executive Board that made everything work. Milt Kostner, our Vice President, was a constant challenger who took to his job like a Bulldog to a bone. He asked many questions, pushed me and challenged others. Many thanks to Milt for his contributions: the revised Club Constitution and By-Laws, many publicity articles in local newspapers, his Celtx software presentation, his strong interest in grasping the working of the video equipment and his penchant for recruiting new members and more participation by existing members. Thanks, too, for pushing me; I needed it.

Fred Pfost, our Secretary, was there when you needed him. A very reliable member, like a faithful Retriever, who could always come up with the answers. Fred always arrived early at each monthly meeting with printed members name badges, and his bag of equipment testing the connections for the evening's screenings. He had every type of wire and plug connection you can imagine in that bag. I want to thank Fred for his major contribution of the DVD player and sound control devise that has made our screenings so pleasant. Also thanks for arranging for our outside speaker on DSLR cameras and the wonderful field trip to KNTV's studio. Frank Swanson, our Treasurer, has been like a trained guide dog, showing us how to proceed and keeping us running smoothly all year. With his vast experience, Frank was so helpful getting our first program speaker, getting the contest winners movies and helping me with other program details. Frank is also responsible for those great "Tech Tips" videos that are screened at every meeting and he has vastly improved the Club website. The website now has all of our 2010 Newsletters, a sample member video, a membership form download and updated information about us. In addition, he efficiently handles all the finances for the Club, including the excellent way he welcomes new members. Thanks, Frank for your helpful advice when needed and your calm reassuring manner in guiding us all year.

Lastly, I want to thank Brian Lucas , not only for his renown monthly Viewfinders Newsletter, but for his insights and perceptive judgment. Thanks, Brian for your excellence in putting together such a readable and enjoyable Newsletter each and every month. You have received many worthy accolades from your readers, which includes those from all over the globe. Thanks, too, for your excellent judgment and helpful advice as we pondered program subjects for 2010.

Now as we look ahead, I want to congratulate our new slate of officers for their willingness to serve and work hard to bring us exciting and educational Club programs in 2011. I look forward to being a contributive member and seeing everyone next year.

**Jack Gorham**

## A New Camera for Nimitz Kids **By Fred Pfost**

When Susan Woods was at our May meeting with her third grade class she said she had broken the camera that she had been using with her class to make the movies they brought to show us. I told her she could have the very good Panasonic (3-chip) camera and tripod that I had purchased only a couple years before. I had obtained a new HD (prosumer) camera to use with the VPG. Well, after several months of procrastination I sent her a letter in September indicating that JoAnn and I could take the camera and tripod to her. We went to her class and were greeted warmly and with great appreciation for our contribution. I gave a little talk about video recording and told them of the importance of *Continued page 5*

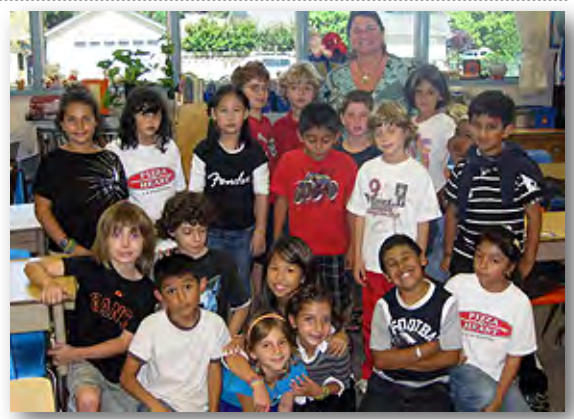

### **V.P.'s MESSAGE**

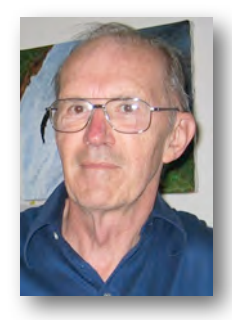

**My Two Cents**

It was a beautiful Sunday afternoon outside but I was putting together both a 10 minute maximum video for the annual Viewfinder contest and a much longer family DVD from video clips and stills from a recent trip. That sounds easy. I was working at my two year old PC desktop computer powered by an Intel Q6600 four core at 2.8 GHz, each central processor

running under 64 bit Windows 7 and 6 GB of RAM. The editor is Adobe Premiere Pro (i.e. PrPro) CS5 using all four cores allocated to 4.5 GB RAM .

The video was captured on a Canon HV-30 at 720x480 HDV format. I was generating sequences at 1440x1080, suitable for future Blu-ray burning, but these videos were burned for this purpose to the MEG2 DVD specification. I don't have a Blu-ray burner (now less than \$150 at Frys), nor do any of my current viewers (except Fred Pfost) have a Blu-ray player to enjoy that format.

Why am I detailing all this? Simply that my system is marginal for editing HD video. A rendering of a 12 minute sequence has just taken me 16 minutes Try it on a 2 core computer with 2 GB RAM and check back after lunch. While Adobe says the minimum requirements to run PrPro CS5 are a 64 bit O/S, 2 GB RAM, 10 GB HD at 7200 rpm, experts recommend four and more core CPU's, 8 - 32+ GB RAM and one of the Adobe-approved Graphic Processor Unit (GPU) video cards (currently Nvidia). These approved GPU cards take over the processing of the video image while PrPro handles the rest of the editing and effects action.

What would I tell you if you didn't have these upgrades. Windows users may consider buying Adobe's Premiere Elements along with Photoshop Elements when they are offered on a combination sale at a shop like Frys for \$100. Unfortunately this dual option is not available for the Macs but the stand alone Premiere Elements is.

**Milt Kostner**

As you may know, club treasurer **Frank Swanson** arranged for the Viewfinders Club to become a member of the Society of Canadian

Cine Amateurs (SCCA) which is headquartered in Ontario, Canada. The SCCA encompasses a number of video clubs located in both Eastern and Western Canada and each year sponsors the Canadian International Film Festival. This festival is open to amateurs around the globe.

This year, **Bob Meacham**, a leading figure in Viewfinders Video Production Group, submitted two of our latest movies to the festival; "*The Interrogation"* and *"Through the Dark Glass"*.

Over 40 movies were entered from North America and Europe under the categories Narrative, Documentary, and Animation. Our two movies received two star ratings out of a possible three, which is pretty good going in the face of stiff competition. So ku-

# Canadian Awards for Club Videos

dos go to our production Group. Bob has also submitted *"The Interrogation"* to the Dam Short Film Festival in Boulder, Nevada which takes place in January 2011, so let's keep our fingers crossed for that one.

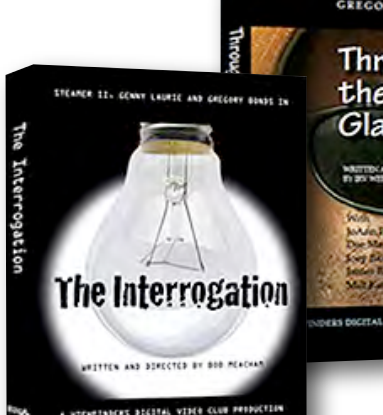

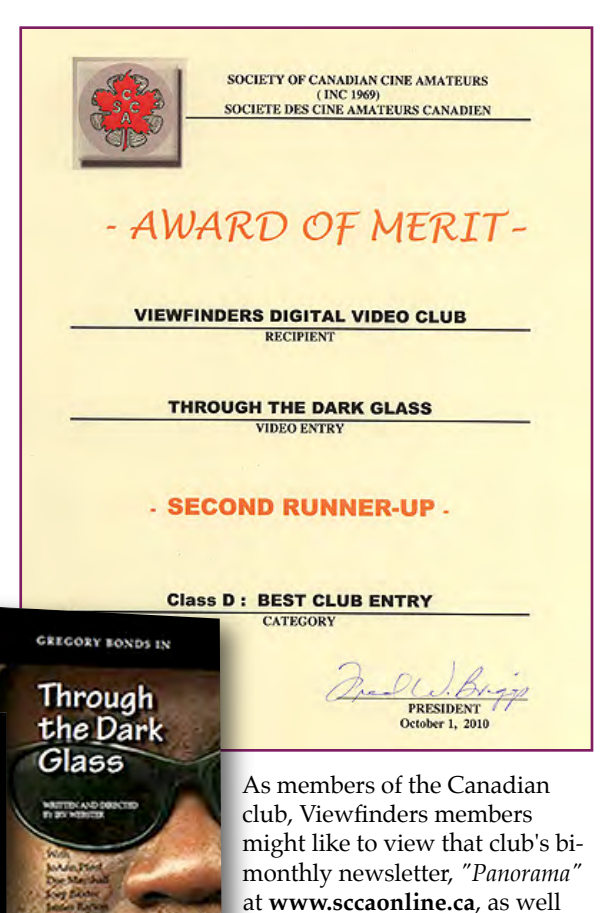

as getting to know that club's

other activities.

# Visit to KNTV

**By Milt Kostner**

On August 27th, an enthusiastic tour group of Viewfinders visited the KNTV

own mini-green screen next to his desk for fingering maps and weather images.

KNTV has a large control room with many TV monitors across the front. Much of their broadcast material is of

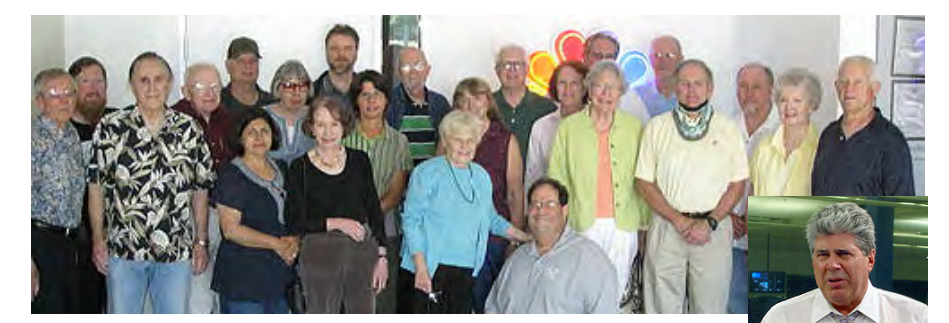

studio in San Jose. It was a real eye opener as to how the financial pressures of this world have required the station to adjust is older working processes.

The main studio is a huge expanse that in normal news broadcasts features the news anchor(s) and three highly automated video cameras. No one else. The cameras are computer controlled from the control room. After a set period, if the cameras are not given new direction, they move to their colored standard locations. Long yellow cable bundles allow them freedom of the studio.

For other program types, there is a large green screen section for interviews and standing reports. Any related background is composited in place of the green screen. Thereby a studio reporter can report on a development even with remote live and previously captured backgrounds. The weatherman has his

external sources; network, remotes

and other TV stations. The surprising thing is that there are only three people in this room for broadcasts: the Director who calls out camera options, a Technician who actually adjusts the cameras for studio programs and pre-programs all commercials and visuals, including text and lower thirds, and the Producer who sweats out whether the station bosses or clients get what they want.

We discussed studio operation with anchor Tom Sinkovitz for the how-tos of reporting live , and engineer Scott on the details of the control room. They and KNTV have our thanks for a good job.  $\blacksquare$ 

*Photos by Fred Pfost and Janet Holl. Attending: Jack Gorham, Stan Morest, Jim Gorman, Bernie and Nancy Wood, Gordon and David Peterson, Diane Sparks, Phil Lenihan, Mary Johnson, Linda Grodt, Jim and Janet Holl, Jim Ciarico, Fred and JoAnn Pfost, Jim McMahon, Milt Kostner, Darwin Throne, Bob Meacham,Frank and Bev Swanson, Glenn Moody, Beverly Siegel and Renu Khosla*

# Nimitz **School**

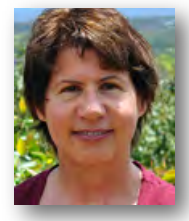

**by Diane Sparks**

It was a fun experience judging art, literature, and video entries from the students at Nimitz Elementary school. Debbie Czyzewski the PTA president aided my friend Rusty King and I in the computer lab to watch the short videos. The theme for the PTA's Reflections Program was Together We Can.

After the judging (two hours later) we were invited to lunch. The school was celebrating Diwali with a wonderful feast of food made by parents of the students. After lunch, third grade teacher Susan Woods invited us to meet her students in her classroom. It was wonderful to meet some of the kids after viewing their contest entries.

### *Nimitz Camera, cont. from page 3*

setting short term and long term goals. They then pointed out (much to our surprise) the posters on the bulletin board indicating their goals for the week. Good work, Susan! It will be interesting to see next year's movies with the new camera. (Of course, they will be from a new group of third graders.)

### **Welcome to the Viewfinders Club SUDOKU November 2010 Puzzle By Frank Swanson**

The goal is to fill in every empty box with one of nine letters. Each letter can appear only once in each horizontal row, as well as only once in every vertical column and only once in each of the nine 3X3 squares. This month's puzzle contains the nine letters **A, C, E, H, L, O, P, S** and **W.** To help you get started, let's say you wanted to put a "W" in the left-middle square where the letters P, A, S and C are located. You couldn't put the "W" in the top row because there already is a "W" in the right-middle square of that row and you couldn't put the "W" in the bottom row because there already is a "W" in the middle square of that row. So the "W" must go into the only open box in the middle of the square between the "A" and the "C". As another clue, the nine letters form a word that refers to the location where movies and plays are performed. The answer appears on page 8. Have fun!

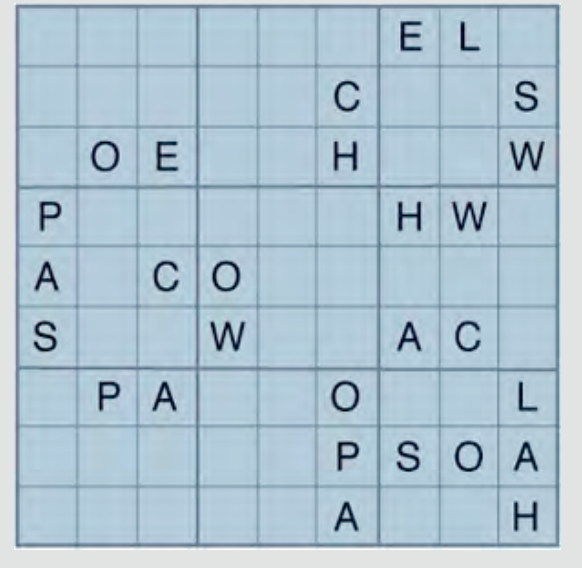

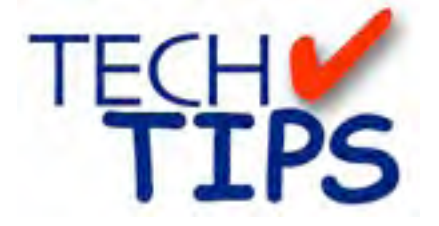

### **Technology of Chroma Keying**

*Most everyone has heard of the use "green screen" in our hobby of videography, but do you really know what it is, why it's a useful tool, when and how to use it? In this month's technical article, you'll find the answers and hopefully give it a try sometime in the near future when making one of your new movies.*

The capabilities of most editing software applications these days allow us to create truly startling illusions. You can go places that never were, do things that were never done, and bring your dreams closer to reality. The technique to pull-off these illusions is done with what's technically known as chroma-keying (aka chroma key compositing). It's a technique for compositing two images or frames together in which a color from one image is removed (or made transparent) revealing another image behind it. Basically, in this technique a subject is shot in front of a green screen (any solid color will work, like blue, but green is the most common because it's considered the color least like skin tone and because image sensors in digital video cameras are most sensitive to green). During the edit process, your editing application can remove this color (i.e. green) from the video clip, and fill in the empty (i.e. transparent) space with the video from another clip or still picture. This process is commonly known as "keying", "keying out", or simply a "key". A good example is your TV weatherman standing in front of a green screen while the animation displays maps and graphics. The green background of the original video is replaced by the animation.

So now that we know what a green screen is and how it works, let's look at some opportunities to use the technique to improve the video in our movies. One of the largest and easiest uses of this tool is when we're recording an interview of someone,

like a grandfather talking about his experiences in WWII or like a teenage daughter telling the story of her trip to Hawaii with her classmates after graduation. In each of these situations, the subject is recorded with a green screen positioned in the background. Then in the editing process the green color can be replaced with pictures taken at the actual event. In the first example, the grandfather may have some old photographs that he's saved and kept in an album all these years. They can be scanned-in and placed behind him in the video while he speaks about them. I've even used some archival footage available from the Library of Congress to provide moving images to illustrate what's being said. In the second example, a trip to Hawaii for sure is captured with all kinds of digital camera pictures and what better material to talk about in a video than this? For example, start with the subject in front of a background shot of the beach. Then cut to several more full-frame pictures on the beach, and finally back to the subject in front of the last one in that sequence. It kind of takes the audience out of the present into the past for a while, and back again to the present.

Now, let's take a look at five tips that show us how to grab great screen shots.

*TIP 1: Light Even.* Good keying starts with an even light wash on your background. The first step in getting clean keys is lighting your back-

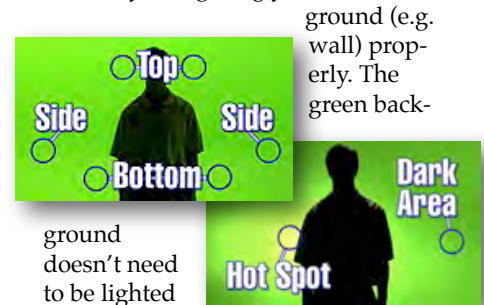

evenly from side-to-side and top-tobottom. Uneven areas are difficult to key, so small hard lights are no good because they cast light in a narrow beam that can create bright hot spots in one area and dark areas in another. Large soft lights do a much better job at casting soft even light. You can test

brightly, just

whether your green background is evenly lighted is using your camera's Zebra stripe function and pointed at the green screen. At a setting of 80% and look for breaks in the zebra pat-

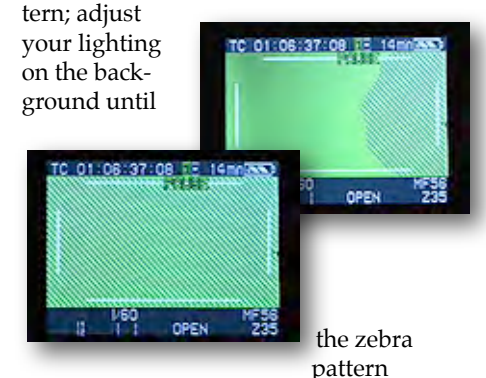

fills the entire camera frame.

*TIP 2: Keep Your Distance.* Keying works best when you keep green OFF your subject. If you can, light the green background screen or wall separately from your subject. This helps eliminate shadows on the background and spill of the green background onto the edges of your subject (i.e. reflected green light). Position your subject as far from the

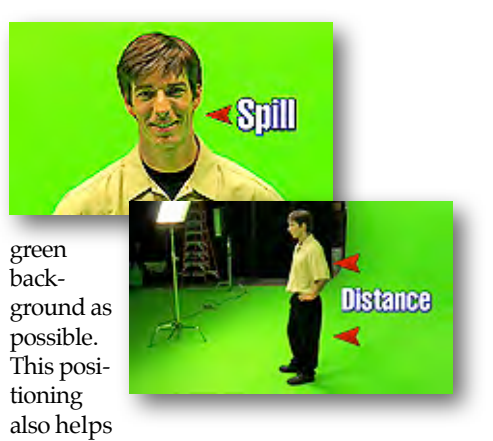

to eliminate any discontinuities in your green screen like wrinkles or seams in a hanging green sheet, an unevenly painted wall, or unevenly lit areas by pushing the background a little out of focus.

*TIP 3: Anything Goes.* Your green wall doesn't necessarily have to be green or a large wall. You can paint a portion of a wall in your garage, or use a piece of large colored paper, or paint some card board from a big box, or hang a bed sheet dyed green. There are a variety of affordable col-

*Continued on page 7*

*Continued from page 6*

lapsible green or blue screen backgrounds

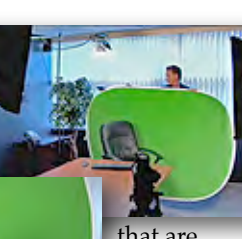

that are great for shooting in tight spaces like your

kitchen, den, or car. Just place the background material behind your subject as far away as you can while still filling the frame.

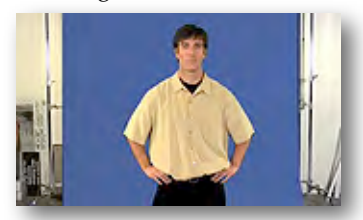

There's nothing magic about the color you use either. Any solid color that your editing software can isolate can be keyed out as long as it's lighted evenly and can be easily separated from your subject. The trick is to pick colors that sharply contrast with your subject's complexion and wardrobe.

*TIP 4: Key Over White.* Pull your key over white to be sure it's right. When

you're all done shooting your subject with the green screen in the background, it's time to hit the edit bay, import your video footage into your editing application and begin the work of pulling keys. A lot of editors like to initially set-up their keys over a solid background color like white before actually laying down the eventual background picture or video footage. Put a solid white color on Track #1 and your subject's footage

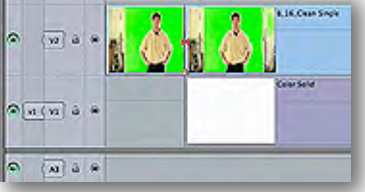

(i.e. footage with the green background) on Track #2 (i.e. on top of Track #1). Then select your source clip (i.e. your subjects footage with the green background) and adjust your controls to eliminate any white color interfering with your subject.

*TIP 5: DV Is Hard to Key.* Some formats are better than others for shooting green screen. All video formats are not created equal. Some formats key better than others. The less compressed your images are the better the key will be. Most of us are shooting DV which is a highly compressed format. When you're working with DV, crucial details in your image get

averaged together and curved edges become jagged. This makes clean keying a challenge. Here are some tips to help with these problems. First, if your camcorder has a sharpness, detail or contour control, turn it down or completely OFF to reduce dirty keying. Second, if your camcorder can record in several speeds (e.g. SP or LP), choose the faster speed (i.e. SP) where there is less compression.

In summary, in shooting with a green screen background, the rule of thumb is "lighting, lighting, lighting". By lighting your background evenly, watching out for shadows and reducing spill on your subject, your first green screen experience will be a breeze filled with editing ease and super-clean keys.

A Tech Tip similar to this one is available on the Digital Juice webpage. In

their Community dropdown menu select "DJTV & Training", then select "Exact Match" and do a

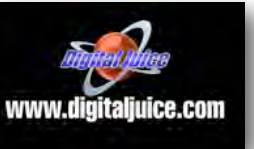

search for "Chromakeying". The DJTV video *"Technology of Chroma Keying"* will be the only one provided. I'll select another tech tip for screening for our next meeting, so be sure to come and learn something new. ■

### **CLUB MEETINGS REFRESHMENTS VOLUNTEERS**

*The club thanks those who will or have provided refreshments*

*Jan 13th Fred & Joann Pfrost Feb 10th Bernie & Nancy Wood March 10th Brian Lucas April 14th Richard Brownlie May 12th Irv & Mary Webster June 9th Linda Grodt July 13th Bob Meacham Aug 11th Jim Gorman Sept 7th Stan Smith Oct 13th Frank Yap* 

Nov 10th Janet Holl

### **TREASURER'S REPORT FOR SEPT--OCT 2010**

Bank Account Beginning 9/1/10 \$1705.89 Income Subtotal:  $$54.00$ Dues (1) \$28 DVD Sales (2-TDG) \$20 Donation \$6 Expenses Subtotal:  $$289.14$ DVD 50 TDG Production \$199.38 DVD 5 MT Production \$20.00 Website Renewal \$69.76 Bank Account Ending  $10/31/10$  \$1470.75

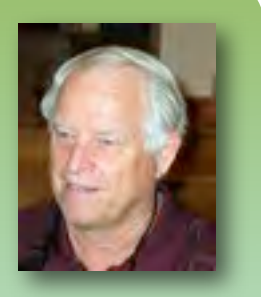

### RENEW YOUR CLUB MEMBERSHIP EARLY FOR 2011

The membership dues for 2011 are the same as this year, so now is great time to get a jump on paying your dues for 2011. The renewal dues is \$30 for individuals, \$35 for families and \$5 for full-time students. Bring your check or cash to our November 10th meeting. Make your checks payable to the "Viewfinders Club".

**Frank Swanson**

#### **CREDITS**

Editor and Publisher: Brian Lucas [lucasbouret@sbcglobal.net](mailto:lucasbouret@sbcglobal.net)

Viewfinder Newsletter is published during the fourth week of each month for Viewfinders Digital Video Club of Cupertino members. Please send announcements and articles for submission to the publisher during the two weeks previous to the following monthly issue. Send address and email corrections to the publisher.

### MONTHLY CLUB **MEETINGS**

Held in the Cupertino Room, Quinlan Center. 10185 N. Stelling Road, Cupertino, California. Watch the calendar for programs updates. Guest admission is free.

### MEMBERSHIP DUES

 \$30 for individuals \$35 for families \$5 for full-time students

### **OFFICERS**

President: Jack Gorham [jack\\_g93@yahoo.com](mailto:lucasbouret@sbcglobal.net)

Vice President: Milt Kostner [miltko@comcast.net](mailto:R9meach@aol.com)

Treasurer: Frank Swanson [frank\\_video29@swansonhome.com](mailto:frank_video@swansonhome.com)

Secretary: Fred Pfost [fpfost@aol.com](mailto:lucasbouret@sbcglobal.net)

**WEBSITE** [www.viewfindersclub.org](http://www.viewfindersclub.org)

### *Sudoku answer from page 5*

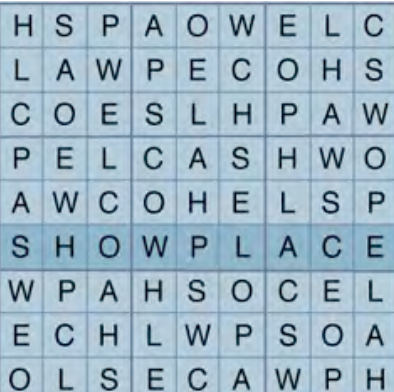

# CLUB MEETING EVENTS 2010

### **January 13th, Wednesday**

Fred Heiman movie maker: Presentation and Opera San Jose, & wildlife documentary videos screened

Tech-Tips: Equipment Care

### **March 10th, Wednesday**

Celtx pre-production software demonstrated by Milt Kostner

Tech-Tips: YouTube Videos

### **May 12th, Wednesday**

Nimitz Grade School movies screened and presented by teacher Susan Woods

August "Creative Editing" contest announced by Fred Pfost

Tech-Tips: Shoot-to-Show/Shoot-to-Edit

### **July 13th, Tuesday**

Tony Dometelli from Keeble and Shuchat will talk about HD cameras

Tech-Tips: Seven Deadly Camera Sins

### **September 7th, Tuesday**

"The Better Part" TV Interview with Bob Meacham

Herb Wolf's new movie screened

### **November 10th, Wednesday**

Meeting: Awards presented to member video contest winners, board election and social

### **Feb 10th, Wednesday**

2009 Contest winners movies screened by Frank Swanson Tech-Tips: Shooting Preparation **April 14th, Wednesday** De Anza student's movies screened and discussion "Theme Challenge" announced for June screening Tech-Tips: Essential Shooting Basics **June 9th, Wednesday**  Theme Challenge "Creatures" movies screened **August 11th, Wednesday**  Members "Creative Editing" clips screened Tech-Tips: Color Correction **October 13th, Wednesday** Annual Member Video Contest videos screened and judged Tech-Tips: Green Screens **DECEMBER** No meeting this month